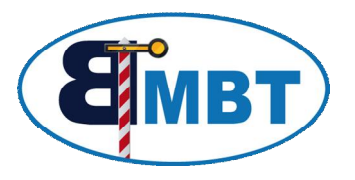

# Magnetartikel / Weichendecoder

## **1 Beschreibung**

Der Weichendecoder dient dazu, Magnetspulenantriebe zu schalten. Magnetspulenantriebe mit und ohne Endlagenabschaltung können angeschlossen werden. Die Schaltdauer wird im Wesentlichen von der Steuerzentrale bestimmt, da kurz aufeinander folgende Schaltbefehle an den Decoder jeweils den vorherigen Befehl abschalten. Die maximale Schaltzeit ist im Decoder auf 1sec. begrenzt. Wird innerhalb dieser Zeit kein Ausschaltbefehl empfangen, schaltet der Decoder den Ausgang selbstständig aus. Die maximale Strombelastung beträgt 1A/Kanal. (Impulsspitzenstrom kann deutlich darüber liegen)

Über die Möglichkeit eine externe Stromversorgung anzuschließen, kann der Digitalstrom entlastet werden.

Die Stromversorgung der Schaltung muß durch eine Spannung von 12-20V~ oder 15-24V= erfolgen.

#### **2 Bild**

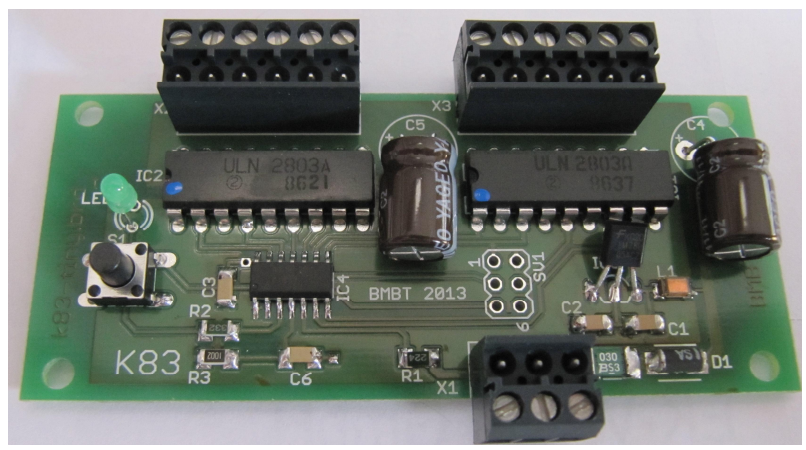

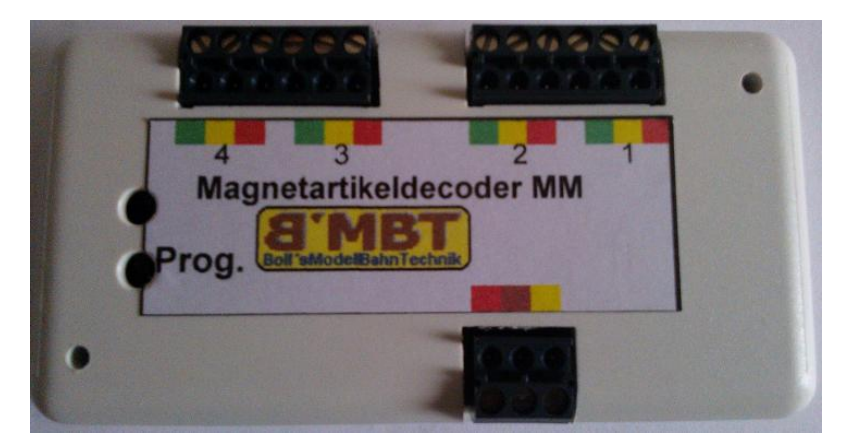

### **3 Programmierung**

Um dem Magnetartikeldecoder seine Adresse mitzuteilen, muss er an Digitalspannung angeschlossen werden. Es ist sinnvoll, dies vor dem Installieren unter der Anlage, zu tun. Er kann provisorisch mit Spannung versorgt werden.

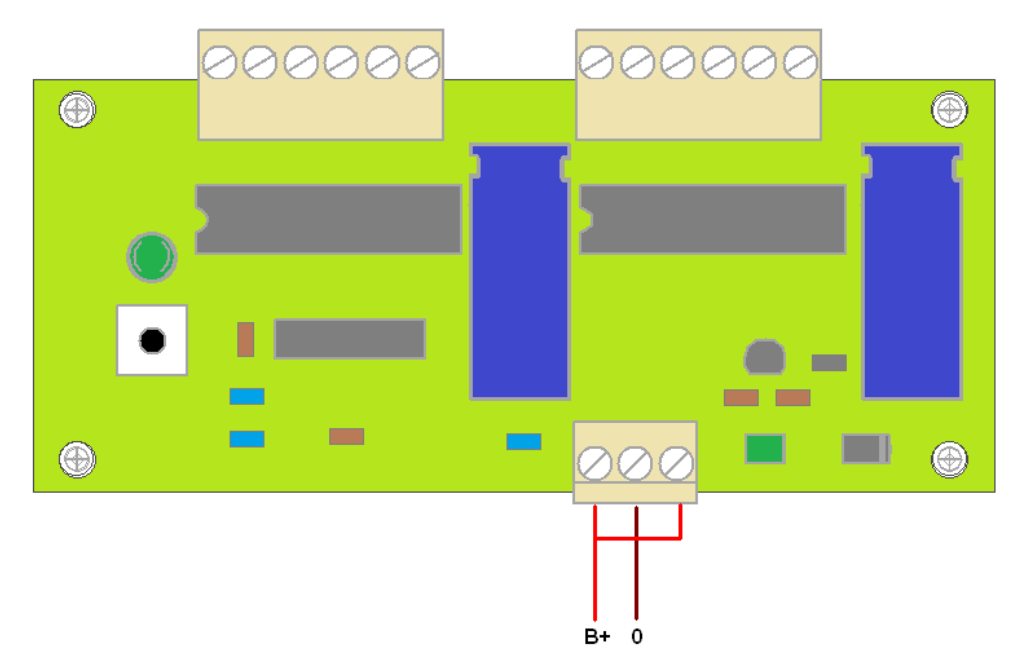

Sobald die Zentrale auf GO geschaltet ist, arbeitet der Decoder.

Zum erlernen des Adressbereichs muss nun einmalig der Taster betätigt werden.

An der grünen LED erkennt man nun, dass der Decoder bereit ist, die Adresse zu empfangen. Man kann nun einen beliebigen Weichenbefehl aus dem gewünschten Adressbereich senden. Nach erfolgreichem Empfang einer gültigen Adresse blinkt die LED 3x und erlischt.

Die Programmierung ist abgeschlossen. Man kann nun an der Zentrale auf STOP schalten, und den Decoder abklemmen.

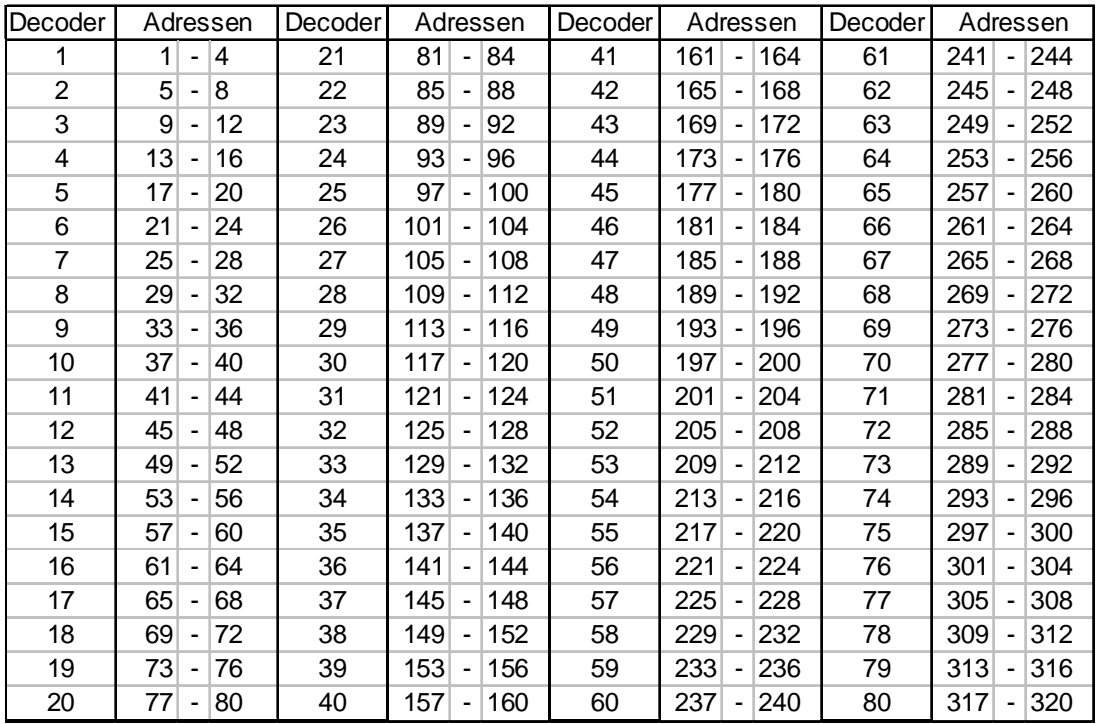

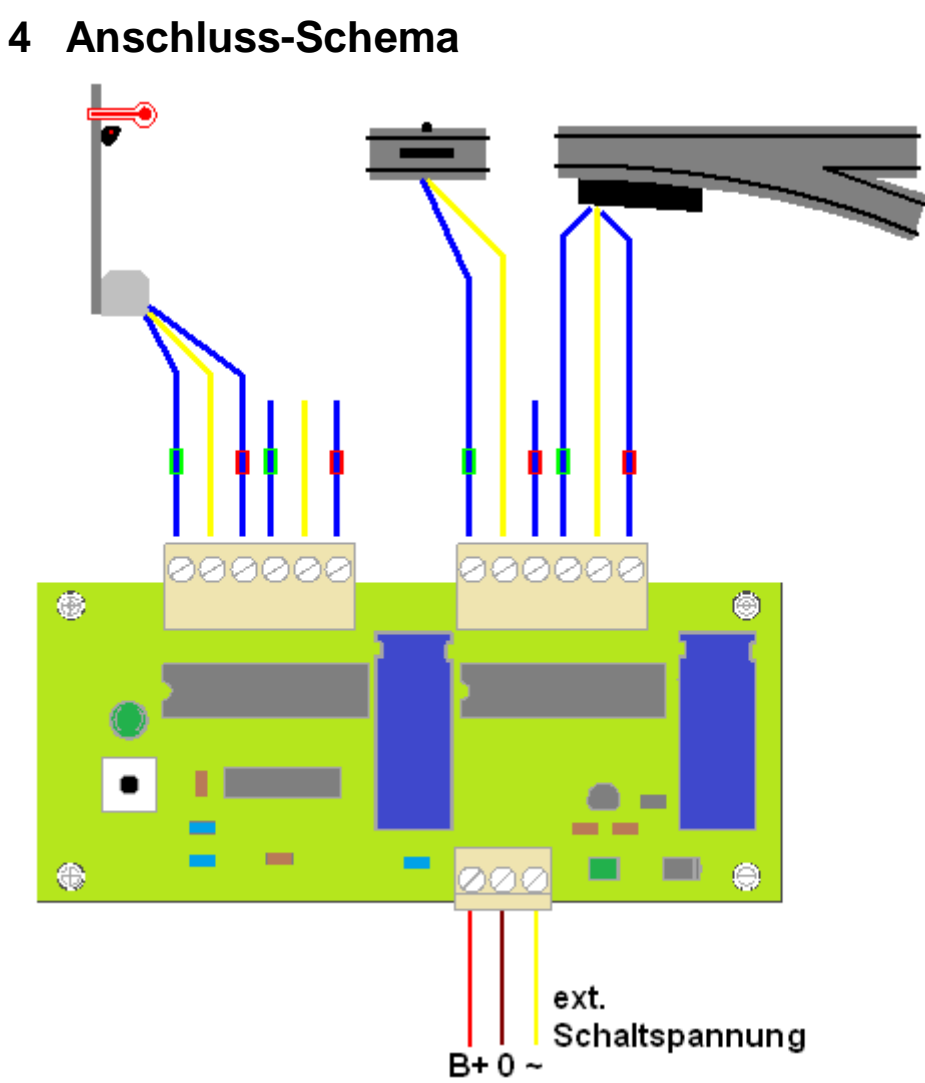

Hier ist Beispielhaft die Variante mit externer Hilfsspannung dargestellt. Soll die Schaltenergie der Digitalspannung entnommen werden, so sind, wie bei der Programmierung , die 1. und 3. Klemme zu brücken.

Info unter www.bmbtechnik.de

#### **Sicherheitshinweis:**

Die Module sind nur in Verbindung mit einem geeigneten Modellbahnsystem zu benutzen. Diese dürfen nur in trockenen Räumen eingesetzt werden, nicht im Freien verwenden. Elektronik-Leiterplatten dürfen nicht im Hausmüll entsorgt werden, sondern müssen bei entsprechenden örtlichen Sammelstellen abgegeben werden.

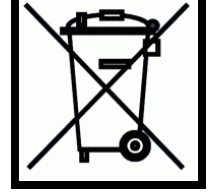